# **Векторная и фрактальная графика**

## ПЛАН:

- 1. Основные понятия векторной графики
- 2. Математические основы векторной графики
- 3. Достоинства и недостатки векторной графики
- 4. Программы векторной графики
- 5. Фрактальная графика

## ОСНОВНЫЕ ПОНЯТИЯ ВЕКТОРНОЙ ГРАФИКИ

Базовым элементов векторной графики является линия. Векторная графика представляет изображение как набор примитивов (элементарных объектов).

Примитивы: точки, прямые, окружности, прямоугольники, а также как общий случай, сплайны некоторого порядка.

Объектам присваиваются некоторые атрибуты, например, толщина линий, цвет заполнения. Рисунок хранится как набор координат, векторов и других чисел, характеризующих набор примитивов.

## ОСНОВНЫЕ ПОНЯТИЯ ВЕКТОРНОЙ ГРАФИКИ

Например, линия обладает следующими свойств: формой (прямая, кривая), толщиной, цветом, начертанием (сплошная, пунктирная).

Замкнутые линии приобретают свойство заполнения. Охватываемое ими пространство может быть заполнено другими объектами (текстуры, карты) или выбранным цветом. Заполнение бывает растровым и векторным.

## ОСНОВНЫЕ ПОНЯТИЯ ВЕКТОРНОЙ ГРАФИКИ

В векторной графики для описания объектов используются комбинации компьютерных команд и математических формул. Это позволяет устройствам при рисовании вычислять, где необходимо поместить реальные точки.

## МАТЕМАТИЧЕСКИЕ ОСНОВЫ ВЕКТОРНОЙ ГРАФИКИ

**Точка.** Этот объект на плоскости представляется двумя числами (*x,y*), указывающими его положение относительно начала координат.

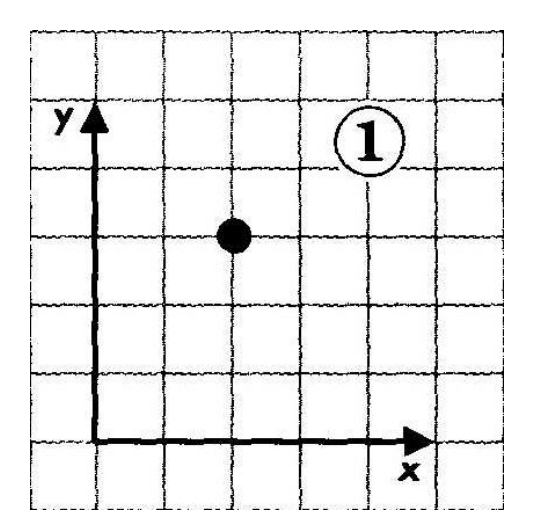

## МАТЕМАТИЧЕСКИЕ ОСНОВЫ ВЕКТОРНОЙ ГРАФИКИ

**Прямая линия.** Ей соответствует уравнение *y=kx+b*. Указав параметры *k* и *b*, всегда можно отобразить бесконечную прямую линию в известной системе координат, т.е. для задания прямой достаточно двух параметров.

**Отрезок прямой.** Он отличается тем, что требует для описания еще двух параметров — например, координат  $x_1$  и  $x_2$  начала и конца отрезка.

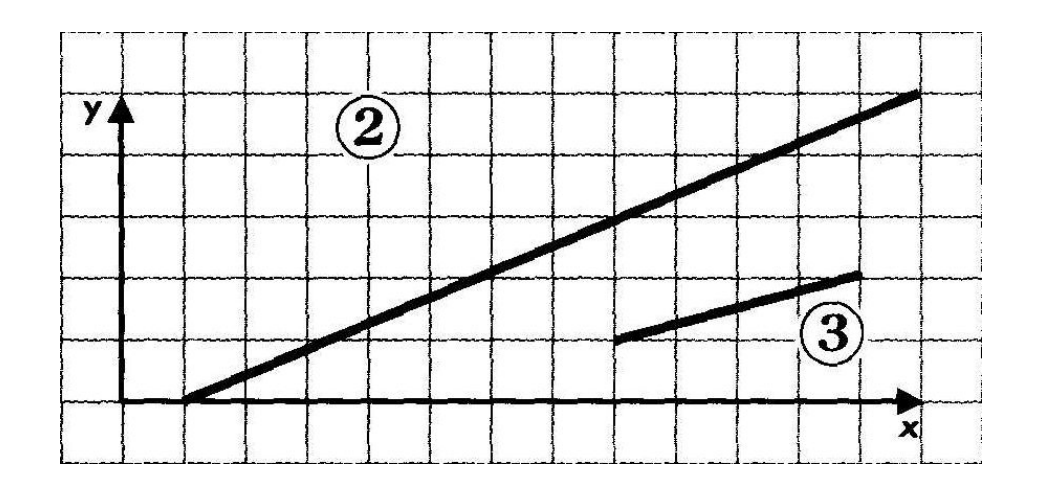

## МАТЕМАТИЧЕСКИЕ ОСНОВЫ ВЕКТОРНОЙ ГРАФИКИ

**Кривая второго порядка.** К этому классу кривых относятся параболы, гиперболы, эллипсы, окружности, то есть все линии, уравнения которых содержат степени не выше второй. Кривая второго порядка не имеет *точек перегиба*. Прямые линии являются всего лишь частным случаем кривых второго порядка. Формула кривой второго порядка в общем виде может выглядеть, например, так:

$$
x^2 + a_1 y^2 + a_2 xy + a_3 x + a_4 y + a_5 = 0
$$

Таким образом, для описания бесконечной кривой второго порядка достаточно пяти параметров. Если требуется построить отрезок кривой, понадобятся еще два параметра

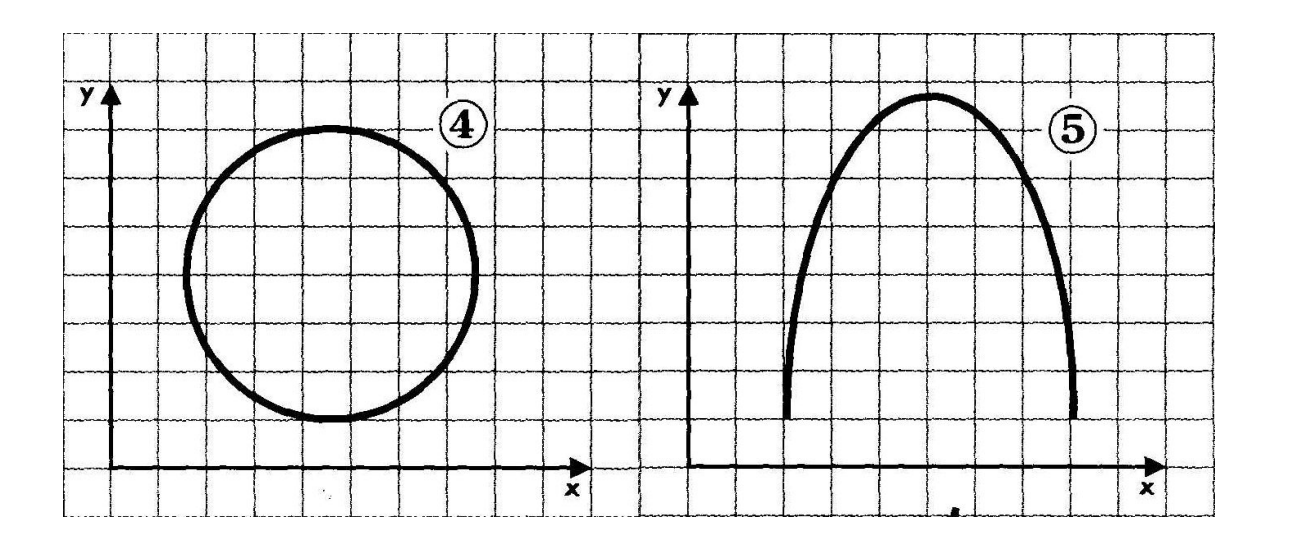

## МАТЕМАТИЧЕСКИЕ ОСНОВЫ ВЕКТОРНОЙ ГРАФИКИ

**Кривая третьего порядка.** Отличие этих кривых от кривых второго порядка состоит в возможном наличии точки перегиба. Например, график  $\phi$ ункции  $y = x^3$  имеет точку перегиба в начале координат. Именно эта особенность позволяет сделать кривые третьего порядка основой отображения природных объектов в векторной графике. Все кривые второго порядка, в том числе прямые линии, являются частными случаями кривых третьего порядка.

В общем случае уравнение кривой третьего порядка можно записать так:  $x^3 + a_1 y^3 + a_2 x^2 y + a_3 xy^2 + a_4 x^2 + a_5 y^2 + a_6 xy + a_7 x + a_8 y + a_9 = 0$ Таким образом, кривая третьего порядка описывается девятью параметрам.

Описание ее отрезка потребует на два параметра больше.

Код описание кривой третьего порядка занимает в файле несравнимо меньше места, чем код аналогичной кривой, но созданной из точек (растровой).

## МАТЕМАТИЧЕСКИЕ ОСНОВЫ ВЕКТОРНОЙ ГРАФИКИ

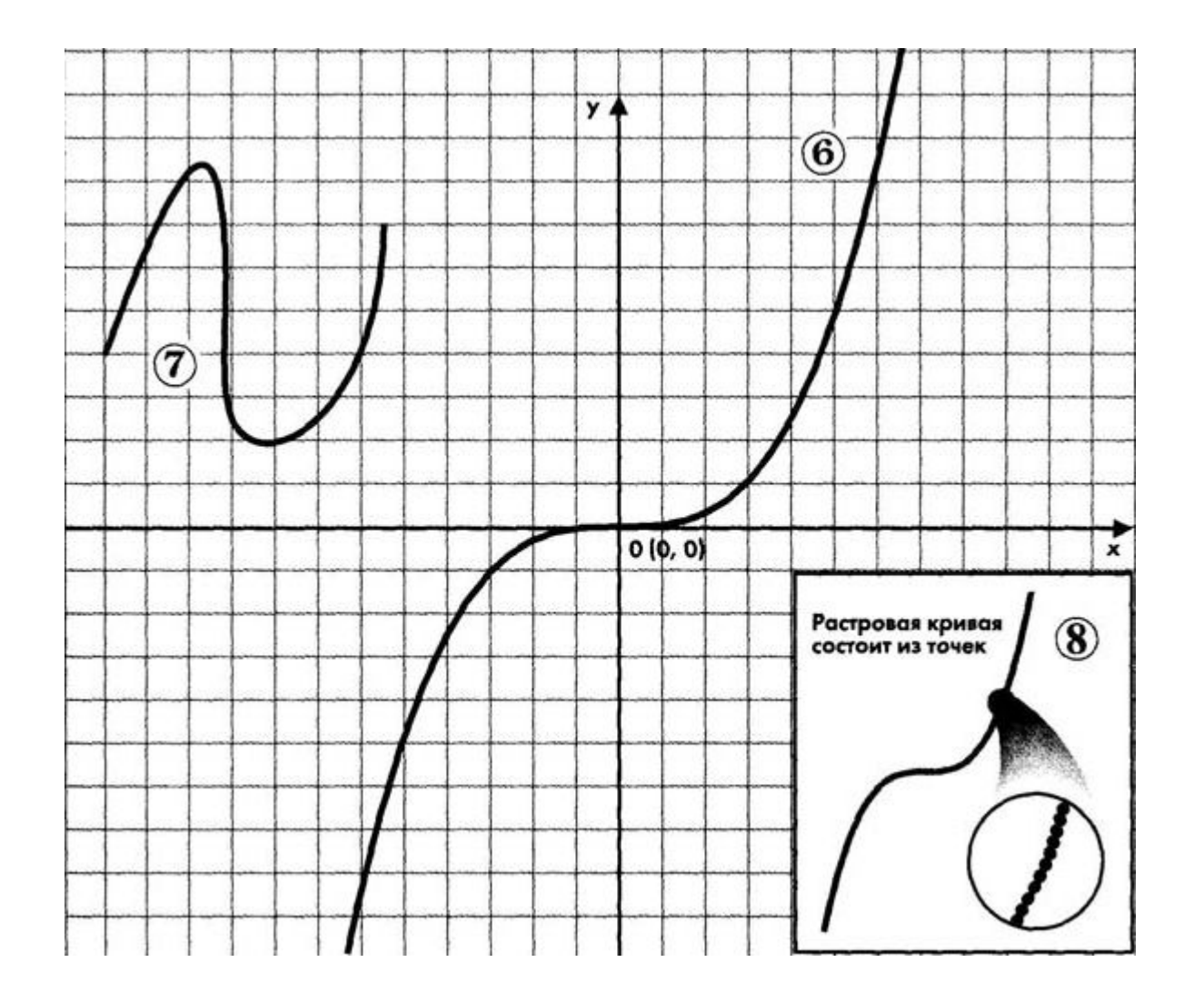

## КРИВЫЕ БЕЗЬЕ

Сегмент кривой Безье третьего порядка описывается положением четырех точек. Две из них являются опорными (узлами кривой): начальная точка  $P_{0}(x_{0}, y_{0})$  и конечная точка  $P_{3}(x_{3}, y_{3})$ . Точки  $P_{1}(x_{1}, y_{1})$  и  $P_{2}(x_{2}, y_{2})$ , определяющие положение касательных относительно отрезка, называют управляющими.

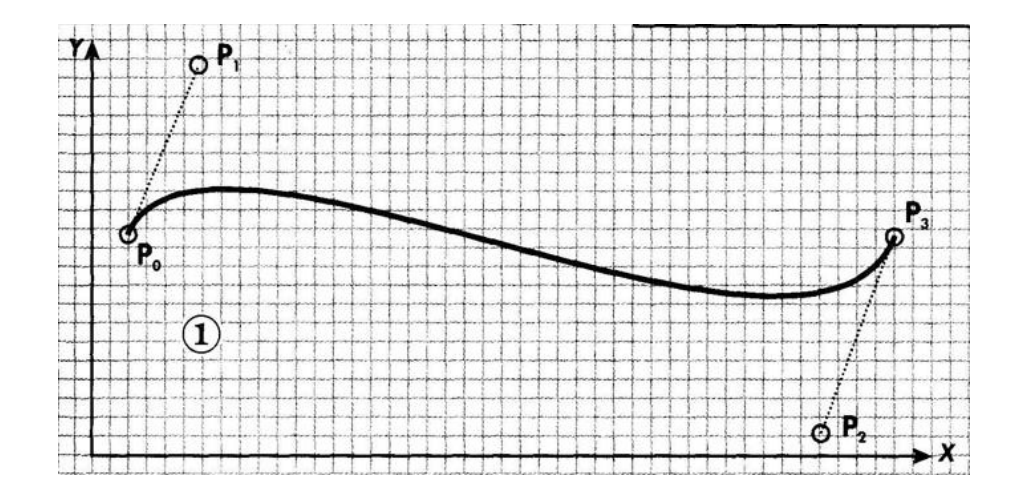

### КРИВЫЕ БЕЗЬЕ

Метод построения кривой Безье основан на использовании пары касательных (управляющих линий), проведенных к сегменту кривой в его окончаниях. На форму кривой влияют угол наклона касательной и длина ее отрезка.

## ДОСТОИНСТВА И НЕДОСТАТКИ ВЕКТОРНОЙ ГРАФИКИ

**Достоинства** векторной графики:

- простое описание объекта, которое занимает малое количество памяти
- простата масштабирования, без ухудшения качества: масштабирование осуществляется умножением параметров примитива на коэффициент умножения
- независимость объема памяти требуемой для хранения файла от выбранной цветовой модели.

## ДОСТОИНСТВА И НЕДОСТАТКИ ВЕКТОРНОЙ ГРАФИКИ

**Недостатки** векторной графики:

- некоторая искусственность любое изображение необходимо разбить на конечное множество составляющих его примитивов.
- внешнее представление векторных изображений может изменяться в зависимости от отображающей их программы.
- векторные данные плохо отображаются на растровых устройствах вывода.
- Векторная графика хорошо подходит для чертежей и изображений с простыми формами, тенями и окрасками.

## ПРОГРАММЫ ВЕКТОРНОЙ ГРАФИКИ

- 1. CorelDraw
- 2. Adobe Illustrator
- 3. Macromedia FreeHand
- 4. Deneba Canvas

### ПРИМЕР ВЕКТОРНОГО <sup>И</sup> РАСТРОВОГО ИЗОБРАЖЕНИЯ

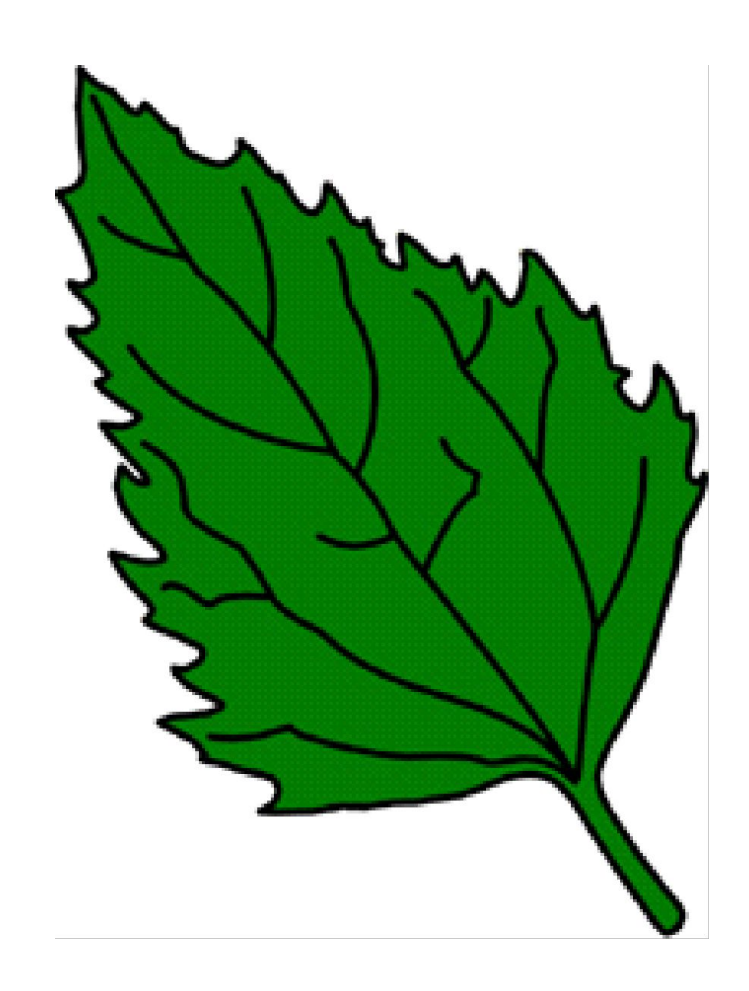

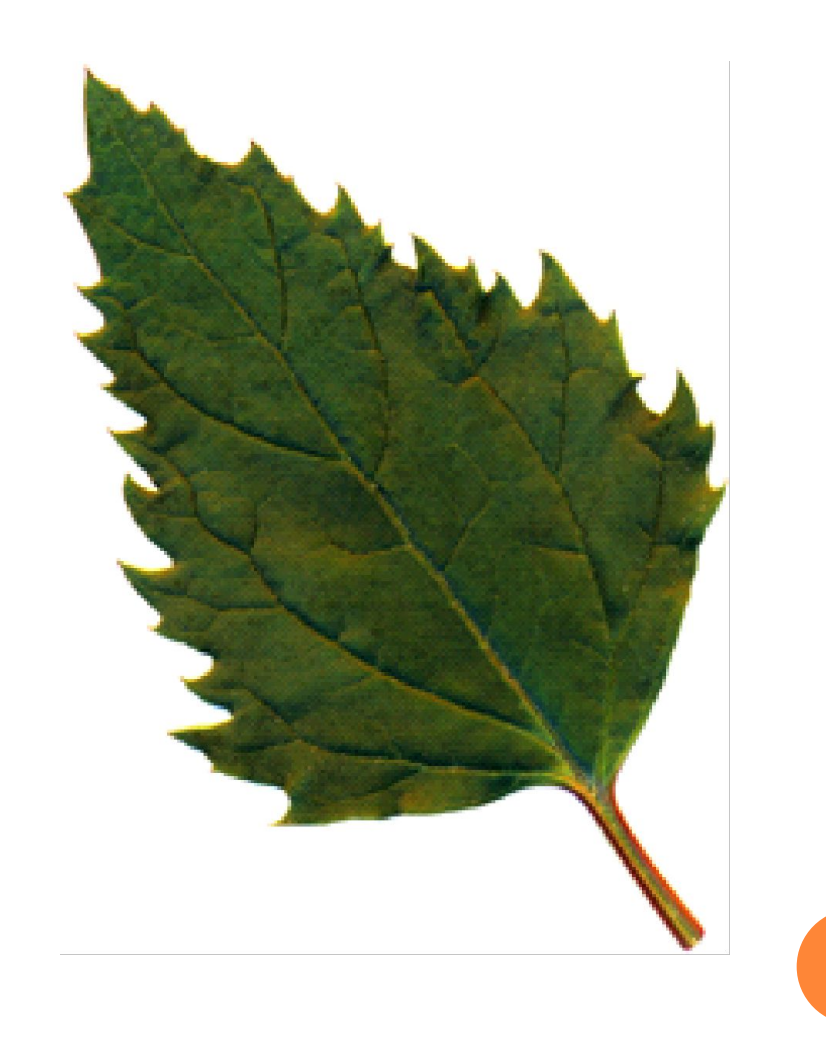

## COREL DRAW

### **Основные возможности:**

- Создание простых геометрических фигур, произвольных кривых и ломаных, замкнутых и разомкнутых.
- Вставка и форматирование текста.
- Редактирование любого объекта: изменение цвета контура и заливки, изменение формы объекта.
- Вставка готовых картинок или ранее созданных вами иллюстраций в документ.
- Применение разнообразных художественных эффектов.
- Размещение всех объектов в нужных местах, определение порядка взаимного перекрытия объектов.
- Создание многостраничных документов;
- Средства работы с растровыми объектами.

- Фрактал— объект, отдельные элементы которого наследуют свойства родительских структур.
- Фрактальными свойствами обладают многие природные объекты, такие как снежинка, кристаллы, растения.
- Фрактал —это некое преобразование многократно примененное к исходной фигуре.

Сейчас исследование фракталов развивается по 2-м направлениям:

- ⚫ фрактал наилучшее направление живой природы
- ⚫ фрактал как способ сжатия информации

Фрактальная геометрия появилась в конце 70-х годов.

Слово фрактал образовано от латинского fractus – состоящий из фрагментов. Термин фрактал предложил Бенуа Мандельброт. По его определению фракталом называется структура, состоящая из частей, которые в каком-то смысле подобны целому.

Основное свойство фракталов – **самоподобие**. Любой микроскопический фрагмент фрактала в том или ином отношении воспроизводит его глобальную структуру.

В простейшем случае часть фрактала представляет собой просто уменьшенный целый фрактал.

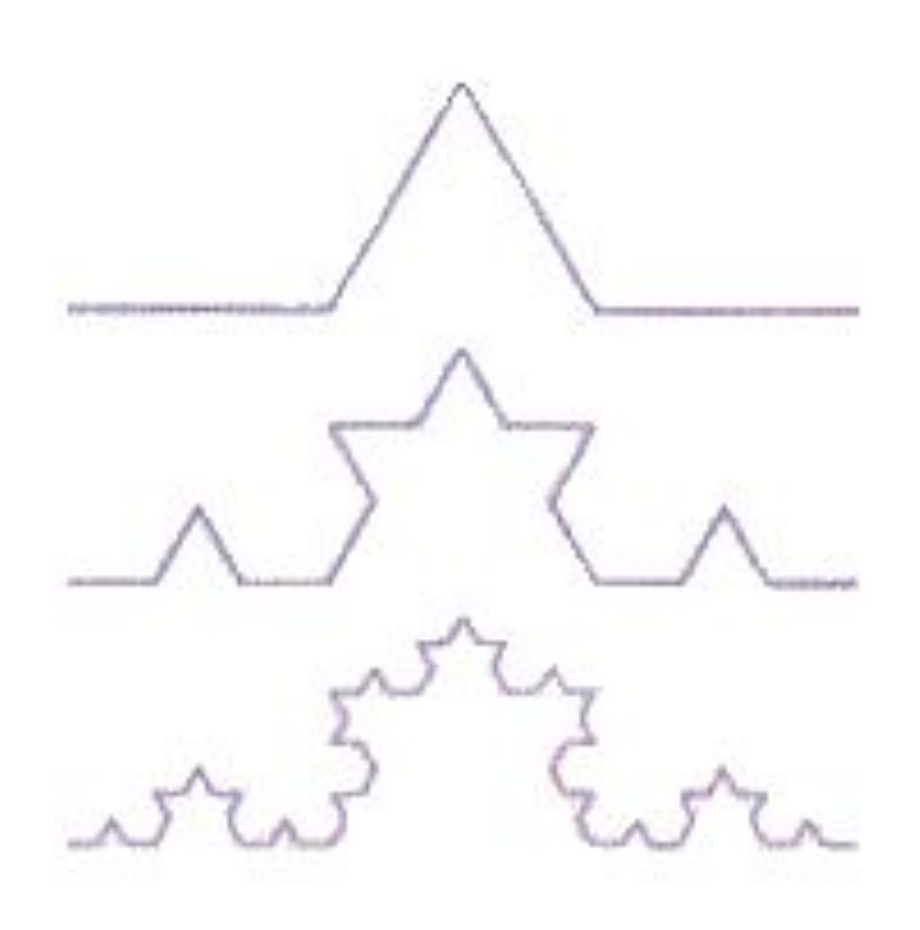

Берем отрезок и среднюю его треть переламываем под углом 60 градусов. Затем повторяем эту операцию с каждой из частей получившейся ломаной – и так до бесконечности. В результате мы получим простейший фрактал – **триадную кривую**, которую в 1904 году открыла математик **Хельга фон Кох**.

Если на каждом шаге не только уменьшать основной мотив, но также смещать и поворачивать его, можно получить более интересные и реалистически выглядящие образования, например, лист папоротника или даже целые их заросли. А можно построить весьма правдоподобный фрактальный рельеф местности и покрыть её лесом.

Базовым элементом фрактальной графики является сама математическая формула, то есть никаких объектов в памяти компьютера не хранится и изображение строится исключительно по уравнениям.

Отдельные элементы фрактальной структуры математически описываются также как и объект в целом.

Таким способом строят как простейшие регулярные структуры, так и сложные иллюстрации, имитирующие природные ландшафты и трехмерные объекты. Фрактальный подход нашел широкое распространение во многих областях компьютерной графики, искусства и науки.

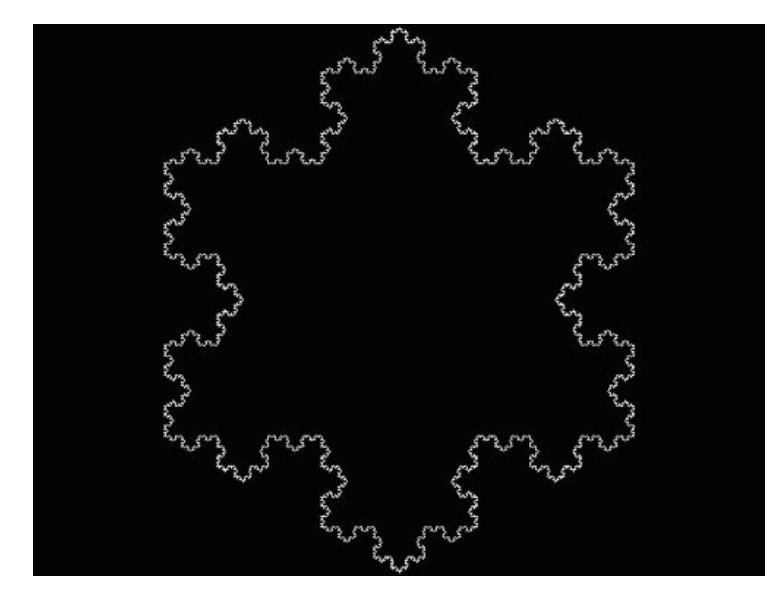

Снежинка Коха  $\Lambda$ ист

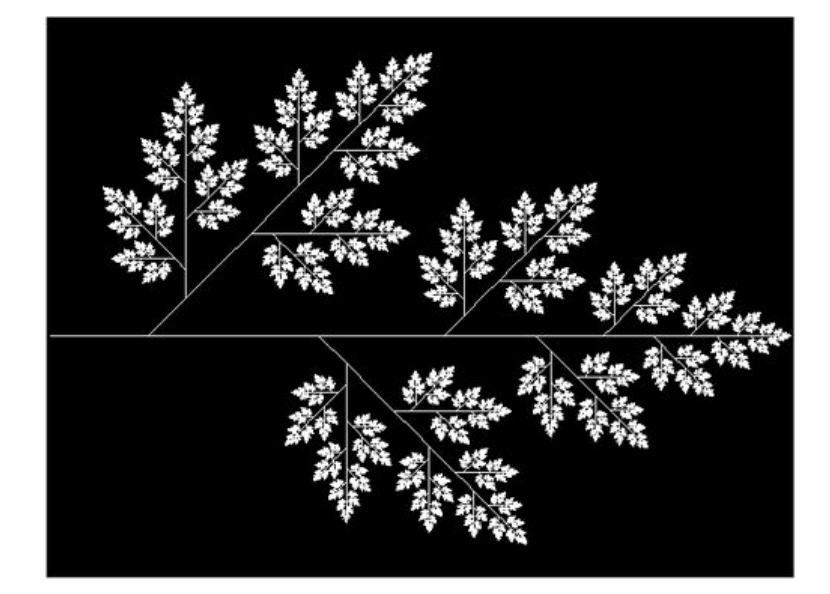

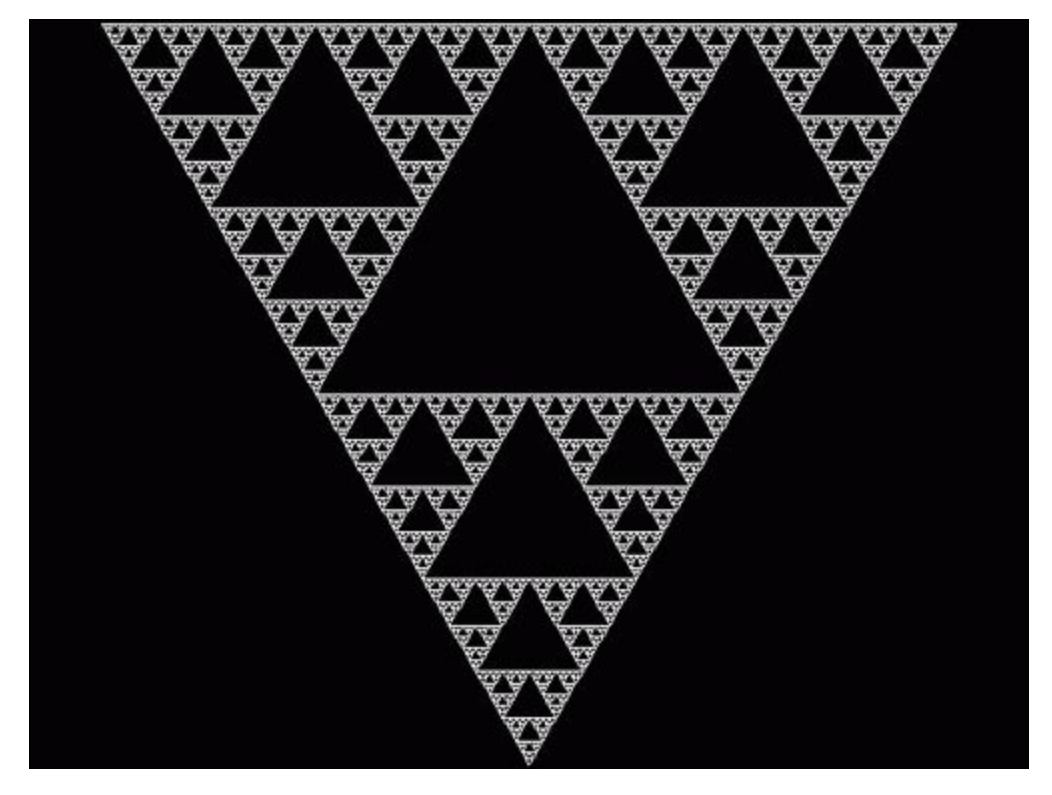

### Треугольни Серпинского

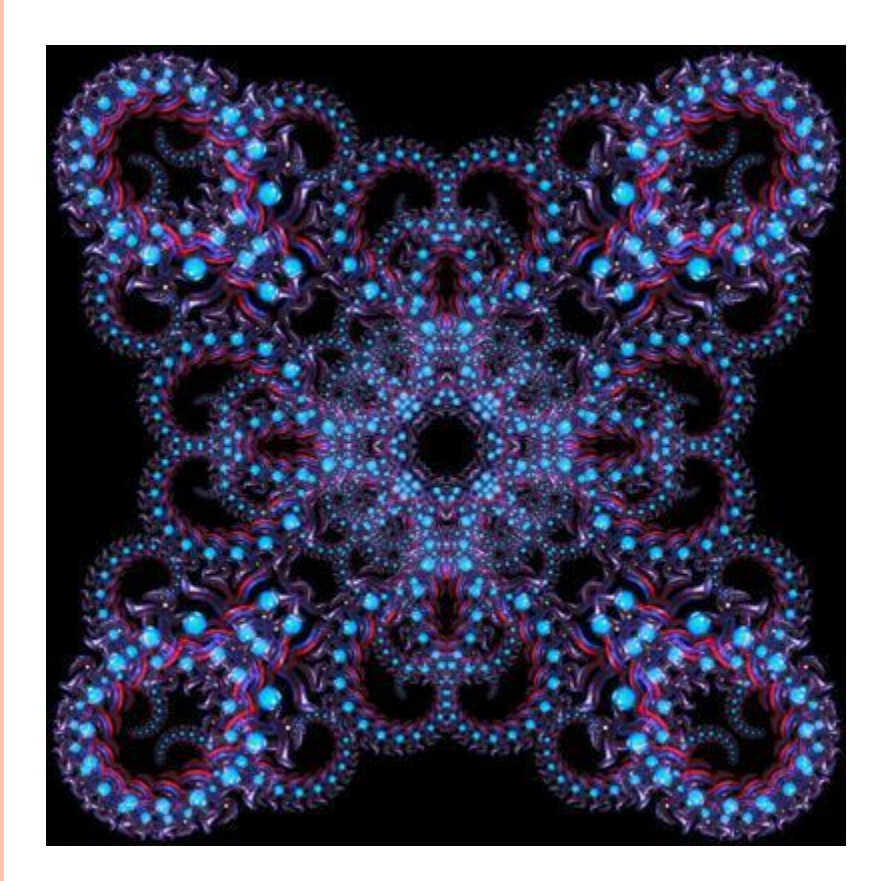

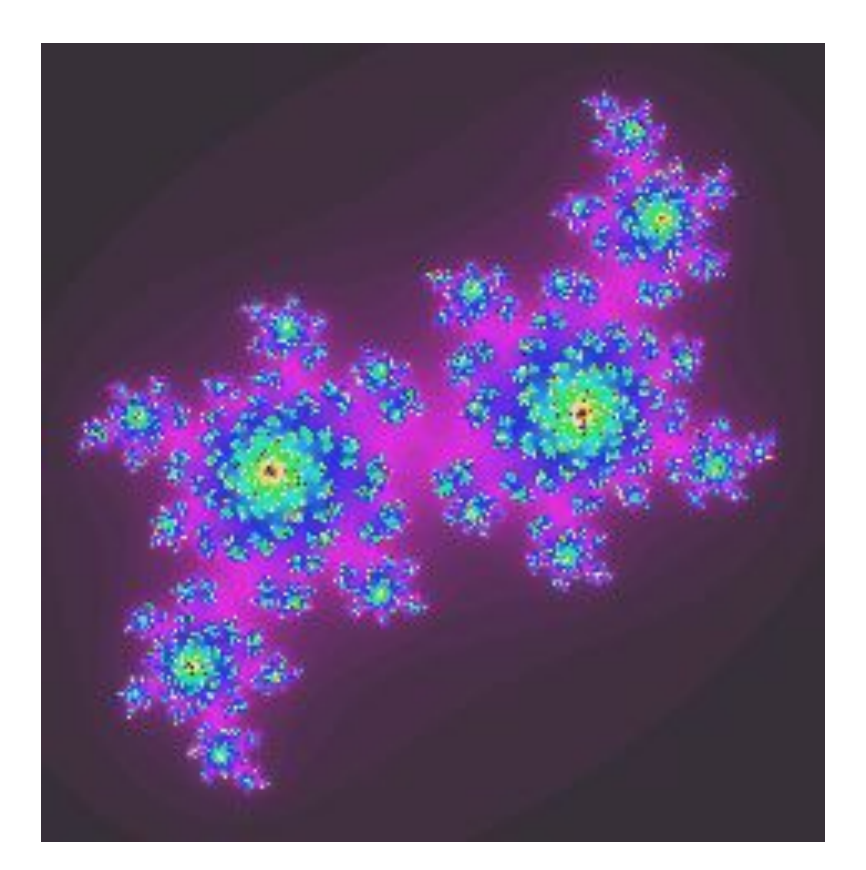

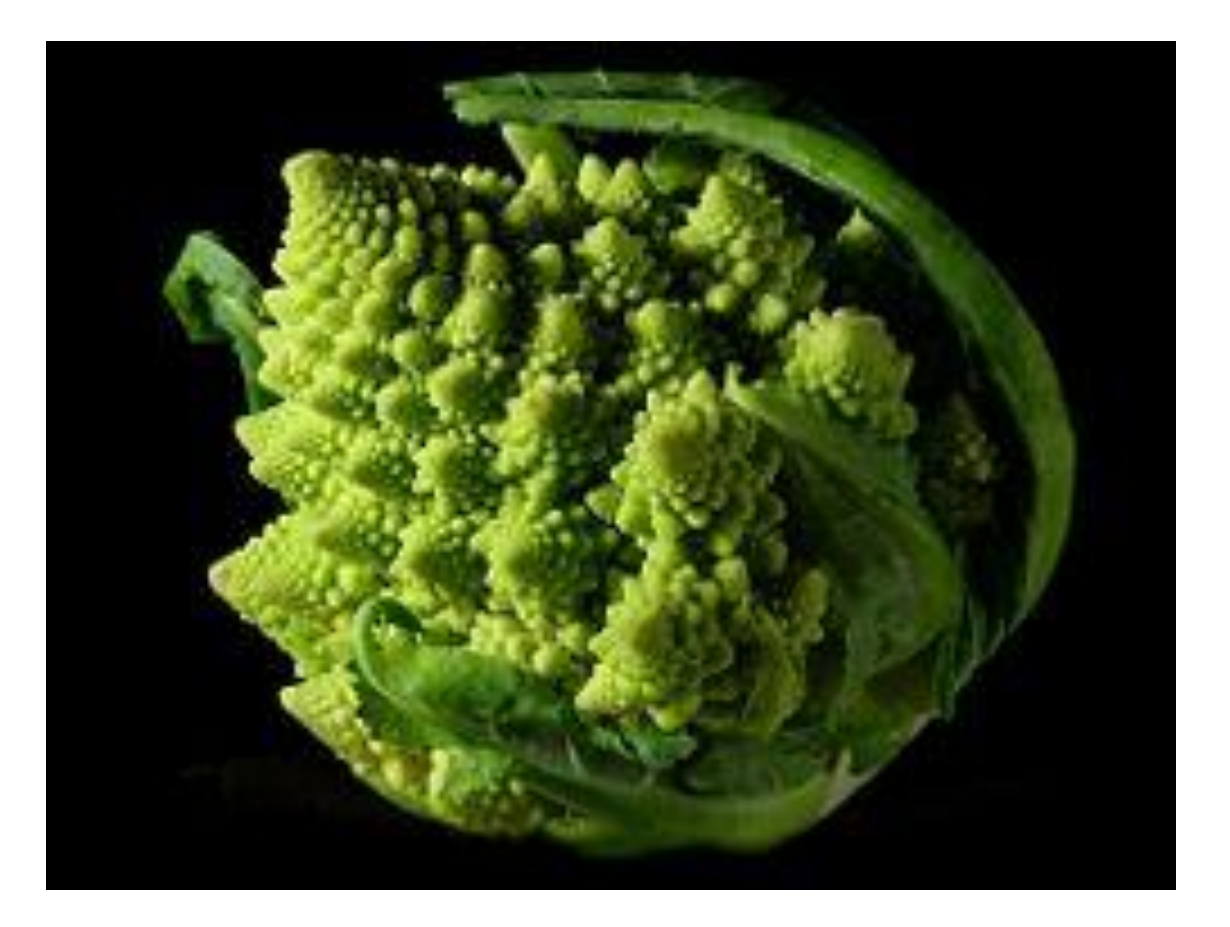

## ПРОГРАММЫ ФРАКТАЛЬНОЙ ГРАФИКИ

- **Fractint**
- **Manpwin**